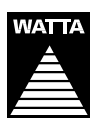

**WATTA HOLDING BERHAD (Registration No. 199401038699 (324384-A))** (Incorporated in Malaysia)

# **ADMINISTRATIVE GUIDE FOR THE TWENTY SEVENTH ANNUAL GENERAL MEETING ( 27TH AGM ) OF WATTA HOLDING BERHAD ( WATTA OR THE COMPANY )**

Day and Date : Friday, 24 June 2022 Time : 9.00 a.m.<br>Broadcast Venue : Tricor Bus : Tricor Business Centre, Manuka 2 & 3 Meeting Room, Unit 29-01, Level 29, Tower A, Vertical Business Suite, Avenue 3, Bangsar South, No. 8, Jalan Kerinchi, 59200 Kuala Lumpur, Malaysia Meeting Platform : TIIH Online website at https://tiih.online

#### **MODE OF MEETING**

As part of the safety measures for the shareholders and Directors of the Company, the 27<sup>th</sup> AGM will be conducted on a virtual basis through live streaming from the broadcast venue and **online remote voting via Remote Participation and Voting ("RPV") facilities at https://tiih.online**. This is in line with the revised *Guidance Note and FAQs on the Conduct of General Meetings for Listed Issuers* issued by the Securities Commission Malaysia.

The Broadcast Venue is strictly for the purpose of complying with Section 327(2) of the Companies Act 2016 which requires the Chairman of the meeting to be present at the main venue of the meeting. Shareholder(s) or proxy(ies) or attorney(s) or authorised representative(s) **WILL NOT BE ALLOWED** to attend the 27th AGM in person at the Broadcast Venue on the day of the meeting.

Due to the constant evolving COVID-19 situation in Malaysia, the Company may be required to change the arrangements of the 27<sup>th</sup> AGM at short notice. Kindly check the Company's website or announcements for the latest updates on the status of the 27<sup>th</sup> AGM. The Company will continue to observe the guidelines issued by the Ministry of Health and will take all relevant precautionary measures as advised.

### **REMOTE PARTICIPATION AND VOTING**

Shareholders are to attend, speak (including posing questions to the Board via real time submission of typed texts) and vote (collectively, "participate") remotely at the 27<sup>th</sup> AGM using RPV facilities provided by Tricor Investor & Issuing House Services Sdn. Bhd. ("Tricor") via its *TIIH Online* website at https://tiih.online. Please refer to the Procedures for RPV.

Shareholders who appoint proxies to participate via RPV in the 27<sup>th</sup> AGM must ensure that the duly executed forms of proxy are deposited in a hard copy form or by electronic means to Tricor no later than **Wednesday, 22 June 2022 at 9.00 a.m.**

Representatives of corporate members (corporate representatives) must deposit their original certificate of appointment of corporate representative to Tricor not later than **Wednesday, 22 June 2022 at 9.00 a.m.** to participate via RPV in the 27th AGM.

Attorneys appointed by power of attorney must deposit their powers of attorney with Tricor not later than **Wednesday, 22 June 2022 at 9.00 a.m.** to participate via RPV in the 27 th AGM.

Shareholder who has appointed a proxy or attorney or authorised representative to participate at the 27<sup>th</sup> AGM via RPV must request his/her proxy or attorney or authorised representative to register himself/herself for RPV at TIIH Online **website at https://tiih.online.**

As the 27<sup>th</sup> AGM of WATTA will be held virtually, shareholders who are unable to participate in this 27<sup>th</sup> AGM may appoint the Chairman of the meeting as his/her proxy and indicate the voting instructions in the form of proxy.

# **PROCEDURES FOR RPV**

Shareholders or proxies or attorneys or corporate representatives who wish to participate in the 27 th AGM remotely using the RPV are to follow the requirements and procedures as summarised below:-

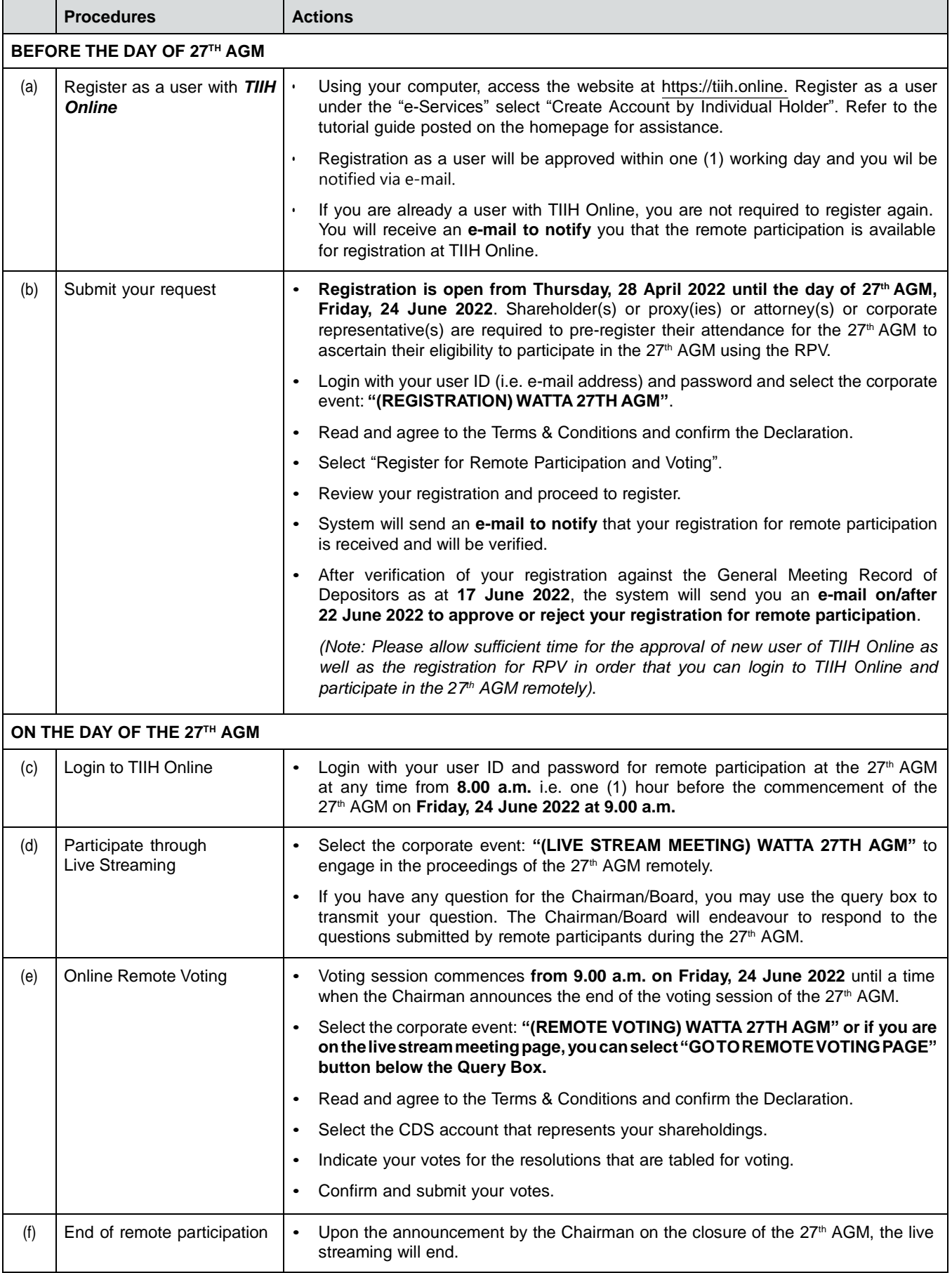

# **Note to users of the RPV:-**

- 1. Should your application to join the 27<sup>th</sup> AGM be approved, we will make available to you the rights to join the live streamed meeting and to vote remotely. Your login to *TIIH Online* on the day of meeting will indicate your presence at the virtual meeting.
- 2. The quality of your connection to the live broadcast is dependent on the bandwidth and stability of the internet at your location and the device you use.
- 3. In the event you encounter any issues with logging-in, connection to the live streamed meeting or online voting, kindly call Tricor Help Line at 011-40805616 / 011-40803168 / 011-40803169 / 011-40803170 for assistance or e-mail to [tiih.online@my.tricorglobal.com](mailto:tiih.online@my.tricorglobal.com) for assistance.

### **PROXY**

- The  $27<sup>th</sup>$  AGM will be conducted on a virtual basis. If you are unable to attend the meeting via RPV on 24 June 2022, you may appoint the Chairman of the meeting as proxy and indicate the voting instructions in the form of proxy.
- You may submit your form of proxy to Tricor by fax at 03-2783 9222 or e-mail to [is.enquiry@my.tricorglobal.com.](mailto:is.enquiry@my.tricorglobal.com) However, please ensure that the **original form of proxy** is deposited at Tricor's office at Unit 32-01, Level 32, Tower A, Vertical Business Suite, Avenue 3, Bangsar South, No. 8, Jalan Kerinchi, 59200 Kuala Lumpur, Malaysia or alternatively, its Customer Service Counter at Unit G-3, Ground Floor, Vertical Podium, Avenue 3, Bangsar South, No. 8, Jalan Kerinchi, 59200 Kuala Lumpur, Malaysia not less than forty-eight (48) hours before the time appointed for holding the 27<sup>th</sup> AGM or any adjournment thereof, otherwise the form of proxy shall not be treated as valid.
- You may also submit the form of proxy electronically via *TIIH Online* website at https://tiih.online no later than **Wednesday, 22 June 2022 at 9.00 a.m.** Please read and follow the procedures to submit form of proxy electronically below.

# **POLL VOTING**

- The voting at the 27<sup>th</sup> AGM will be conducted by poll in accordance with Paragraph 8.29A of the Main Market Listing Requirements of Bursa Malaysia Securities Berhad.
- Shareholders/proxies/attorneys/authorised representatives can proceed to vote on the resolutions at any time from the commencement of the 27<sup>th</sup> AGM at 9.00 a.m. but before the end of the voting session, which will be announced by the Chairman of the meeting. Kindly refer to item (e) of the above Procedures for RPV for guidance on how to vote remotely from *TIIH Online* website at https://tiih.online.
- Upon completion of the voting session for the  $27<sup>th</sup>$  AGM, the Scrutineers will verify the poll results followed by the Chairman's declaration whether the resolutions are duly passed.

# **ELECTRONIC LODGEMENT OF FORM OF PROXY**

The procedures to lodge your form of proxy electronically via Tricor's *TIIH Online* website are summarised below:-

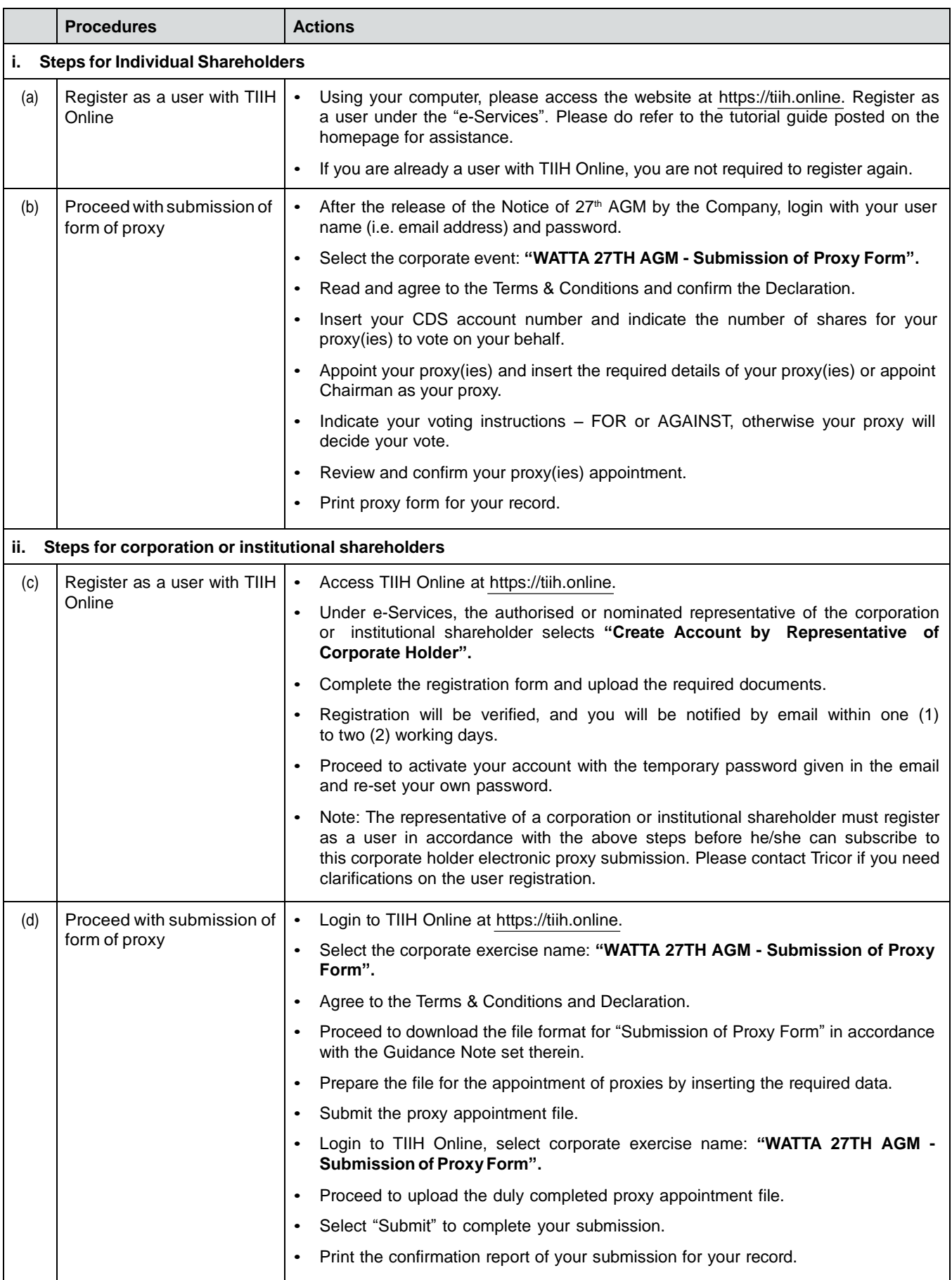

## **PRE-MEETING SUBMISSION OF QUESTIONS TO THE BOARD OF DIRECTORS**

Shareholders/proxies/attorneys/authorised representatives may submit questions for the Board in advance of the 27<sup>th</sup> AGM via Tricor's TIIH Online website at https://tiih.online by selecting "e-Services" to login, pose questions and submit electronically no later than **Wednesday, 22 June 2022 at 9.00 a.m.**. The Board will endeavour to answer the questions received at the 27<sup>th</sup> AGM.

### **NO GIFT/FOOD VOUCHER**

There will be **no distribution** of gifts or food vouchers for the 27 th AGM.

### **RECORDING OR PHOTOGRAPHY**

Strictly **NO unauthorised recording or photography** of the proceedings of the 27 th AGM are allowed.

# **ENQUIRY**

If you have any enquiries on the above, please contact the following persons during office hours on Mondays to Fridays from 9.00 a.m. to 5.30 p.m. (except on public holidays):-

### **Tricor Investor & Issuing House Services Sdn. Bhd.**

General Line : +603-2783 9299 Fax Number : +603-2783 9222 Email : [is.enquiry@my.tricorglobal.com](mailto:is.enquiry@my.tricorglobal.com)

Contact persons:-

Mr. Ang Wai Meng : +603-2783 9281 / Email : [Wai.Meng.Ang@my.tricorglobal.com](mailto:Wai.Meng.Ang@my.tricorglobal.com) Pn. Azizah Kadir : +603-2783 9260 / Email : [Azizah@my.tricorglobal.com](mailto:Azizah@my.tricorglobal.com) Ms. Wong Pang Yi : +603-2783 9242 / Email : [Pang.Yi.Wong@my.tricorglobal.com](mailto:Pang.Yi.Wong@my.tricorglobal.com)